# Arbre binaire

# ITI 1521. Introduction à l'informatique II<sup>∗</sup>

Marcel Turcotte

École d'ingénierie et de technologie de l'information

Version du 26 mars 2011

Résumé

– Arbre binaire de recherche (partie 1)

Un arbre binaire est une structure arborescente (hiérarchique) telle que chaque noeud possède une valeur et deux fils (descendants), que l'on nomme gauche et droite.

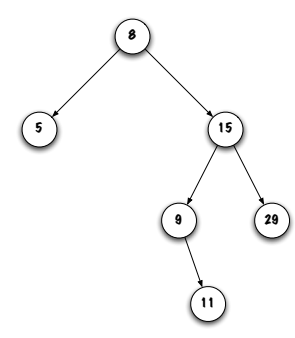

.<br>↓ Ces notes de cours ont été conçues afin d'être visualiser sur un écran d'ordinateur

# Applications (arbres généraux)

- Représenter des informations hiérarchiques tels que les systèmes de fichiers hiérarchiques (HFS) (répertoires et sous-répertoires), programmes (arbre d'analyse syntaxique) ;
- Les arbres de Huffman servent `a la compression d'information (fichiers) ;
- L'arbre binaire est une structure de données efficace servant à l'implémentation de types abstraits de données tels que les monceaux («heap»), files de priorité, et les ensembles. representer des informations inerarchiques ters que les systemes de nomes<br>higérarchiques (HFS) (répertoires et sous-répertoires), programmes (arbre d'ana-<br>lyse syntaxique) ;<br>L'arbre binaire est une structure de données eff

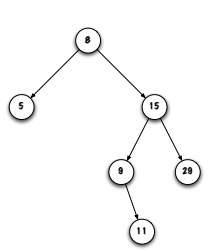

Tous les noeuds ont un seul parent; à l'exception d'un noeud qui n'a aucun parent et que l'on appelle la racine (c'est le noeud tout en haut du diagramme).

Chaque noeud a 0, 1 ou 2 fils.

Les noeuds sans enfant sont les feuilles de l'arbre (ou noeuds extérieurs).

Les liens entre les noeuds sont les branches de l'arbre.

Arbre binaire

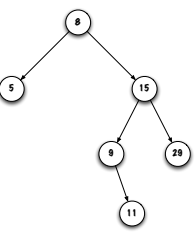

Un noeud et ses descendants est un sous-arbre.

La taille d'un arbre est le nombre de noeuds de l'arbre. Un arbre vide a une taille 0.

Puisque nous ne traiterons que les arbres binaires, j'utiliserai parfois le terme arbre pour désigner un arbre binaire.

# Arbre binaire

On peut donner une définition récursive

– Un arbre binaire est vide, ou ;

– Un arbre binaire est constitu´e d'une valeur et deux sous-arbres (gauche et droite).

# Arbre binaire

# Arbre binaire

Tous les arbres présentés ont une propriété en commun, quelle est-elle ?

La profondeur d'un noeud représente le nombre de liens qu'il faut suivre à partir de la racine afin d'accéder à ce noeud. La racine est le noeud le plus accèssible.

# 5 8 15 9 29 11

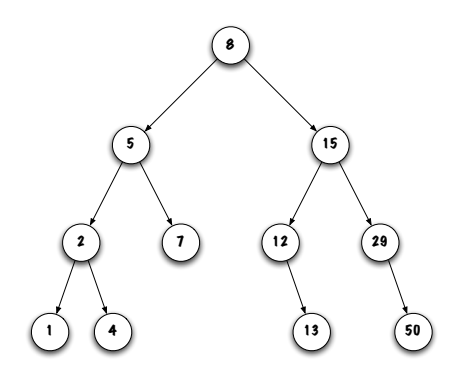

Quelle la profondeur de la racine? La racine est toujours à profondeur 0.

La profondeur d'un arbre est la profondeur maximale d'un noeud de l'arbre.

# Arbre binaire de recherche

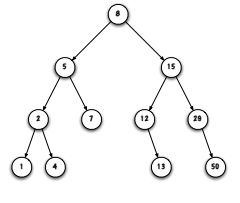

Un arbre binaire de recherche est un arbre binaire dont les noeuds vérifient les propriétés suivantes :

– tous les noeuds de son sous-arbre gauche ont des valeurs plus petites que celle de ce noeud (ou encore le sous-arbre gauche vide) ;

– tous les noeuds de son sous-arbre droit ont des valeurs plus grandes que celle de ce noeud (ou ce sous arbre est vide).

Corollaire : les valeurs sont uniques.

#### Arbre binaire de recherche

Implémentation d'un arbre binaire de recherche, que faut-il ?

Et bien oui ! Nous utiliserons une classe Node imbriquée et «static». Quelles sont ses variables d'instance ?

Les variables d'instance sont : value, left et right.

Quel est le type de ces variables? value est un Comparable, left et right sont de type Node.

#### Arbre binaire de recherche

Une classe imbriquée «static» afin de sauvegarder une valeur et créer la structure de l'arbre.

public class BinarySearchTree< E extends Comparable<E> > {

```
private static class Node<E> {
    private E value;
    private Node<E> left;
    private Node<E> right;
}
```
# Arbre binaire de recherche

Variable(s) d'instance de la classe BinarySearchTree ?

public class BinarySearchTree< E extends Comparable<E> > {

private static class Node<E> { private E value; private Node<E> left; private Node<E> right; }

private Node<E> root;

index.pdf March 26, 2011 2

# Diagramme de mémoire

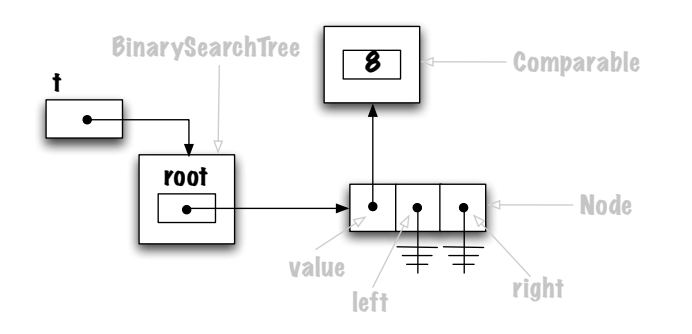

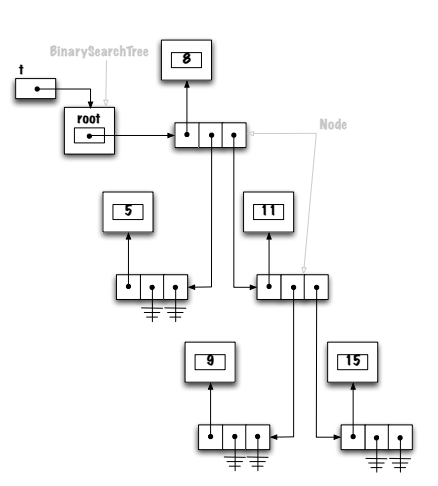

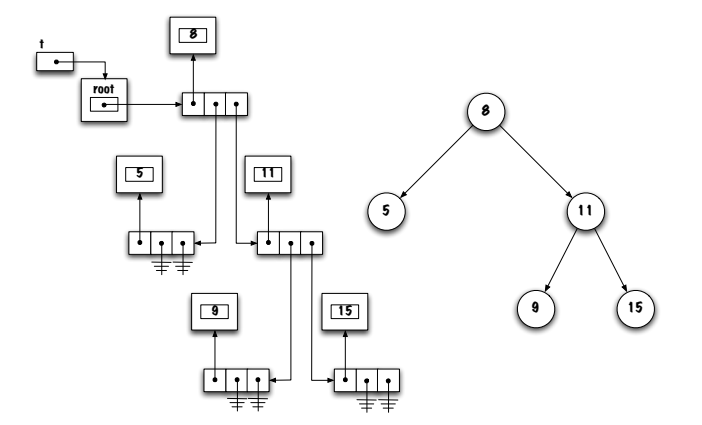

# **Observations**

Une feuille est un noeud tel que ses deux descendants sont null. La variable root peut être null, alors l'arbre est vide et de taille 0. Par souci d'économie, j'utiliserai parfois la représentation plus abstraite de droite.

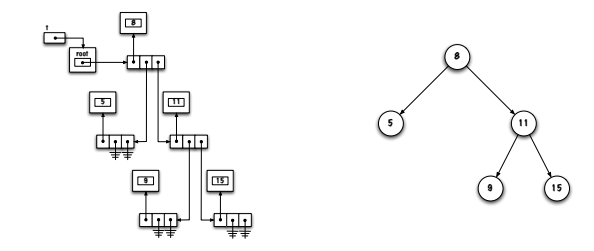

boolean contains( E obj )

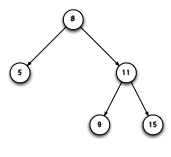

- 1. Arbre vide? obj est absent;
- 2. La racine locale contient obj? obj est présent ; Sinon ? Où cherche-t-on ?
- 3. Si obj est plus petit que la valeur sauvegardé dans le noeud courant ? Chercher obj dans le sous-arbre gauche ;
- 4. Sinon (obj est forcément plus grand que la valeur du noeud courant) ? Chercher obj dans le sous-arbre droit.

boolean contains( E obj )

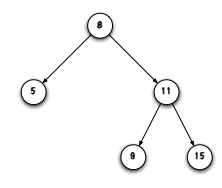

Exercices : appliquez l'algorithme afin de trouver les valeurs 8, 9 et 7 dans l'arbre ci-haut.

# public boolean contains( E obj )

La présentation suggère un algorithme récursif. Que sera la signature de la méthode ?

```
public boolean contains( E obj ) {
    // précondition:
    if ( obj == null ) {
        throw new IllegalArgumentException( "null" );
    }
    return contains( root, obj );
}
```
Tout comme le traitement récursif des listes chaînées, nos méthodes auront deux parties, une partie publique, et une partie privée dont la signature comporte un paramètre de type Node.

Cas de base :

```
if ( current == null ) {
    result = false;
}
```
mais aussi

```
if ( obj.compareTo( current.value ) == 0 ) {
    result = true;
}
```
# boolean contains( Node<E> current, E obj )

Cas général : Chercher à gauche ou à droite (récursivement).

```
if ( obj.compareTo( current.value ) < 0 ) {
     result = contains( obj, current.left );
} else {
     result = contains( obj, current.right );
\left| \right|
```
# boolean contains( Node<E> current, E obj )

```
private boolean contains( Node<E> current, E obj ) {
    boolean result;
   if ( current == null ) {
       result = false;
   } else {
       int test = obj.compareTo( current.value );
       if ( test == 0 ) {
           result = true;
       } else if ( test < 0 ) {
           result = contains( obj, current.left );
       } else {
           result = contains( obj, current.right );
       }
   }
   return result;
}
```
# public boolean contains( E obj ) (prise 2)

Est-ce que la méthode boolean contains( E o ) est forcément récursive ? Non. Élaborez une stratégie.

3 ;

- 1. Utilise une variable current de type Node ;
- 2. Initialise cette variable afin de désigner la racine de l'arbre;
- 3. Si current est null alors la valeur est absente, fin ;
- 4. Si current.value est la valeur recherchée, fin :
- 5. Si la valeur recherchée est plus petite alors current = current.left, allez à
- 6. Sinon current = current.right, allez  $\lambda$  3.

# public boolean contains( E obj ) (prise 2)

public boolean contains2( E obj ) {

```
boolean found = false;
Node<E> current = root;
while ( ! found && current != null ) {
    int test = obj.compareTo( current.value );
    if ( test == 0 ) {
       found = true;
    } else if ( test < 0 ) {
       current = current.left;
    } else {
        current = current.right;
    }
}
return found;
```
 $\overline{1}$ 

# Traverser un arbre

# Il faut parfois traverser l'arbre afin de visiter tous ses noeuds.

Lorsqu'on visite un noeud, on exécute certaines opérations sur le noeud.

- Parcours préfixe ou pré-ordre (pre-order) : visiter la racine, traverser le sousarbre gauche, traverser le sous-arbre droit ;
- Parcours **infixe** ou **symétrique** (in-order) : traverser le sous arbre gauche, visiter la racine, traverser le sous-arbre droit ;
- Parcours suffixe ou post-odre (post-order) : traverser le sous-arbre gauche, traverser le sous-arbre droit, visiter la racine.

L'opération la plus simple consiste à afficher la valeur sauvegardée dans le noeud.

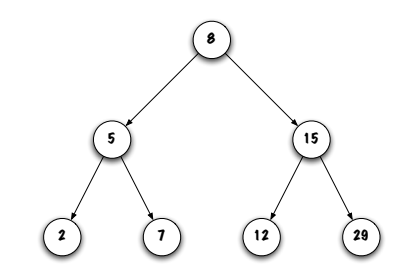

Donnez le résultat affiché pour chaque stratégie, pré-ordre, symétrique et post-ordre.

Quelle stratégie affiche les données en ordre croissant ?